# **OnGraphValueToolTipText**

## OnGraphValueToolTipText picture event

## **Declaration** Global handler:

```
 ENTRY OnGraphValueToolTipText(IN INT _refId, IN INT _LineNr, IN REAL 
_value, IN OUT TEXT _toolTipTitle, IN OUT TEXT _toolTipText)
  ; akcie
 END OnGraphValueToolTipText
```
## Special handler:

```
 ENTRY XXX_OnGraphValueToolTipText(IN INT _LineNr, IN REAL _value, IN OUT 
TEXT _toolTipTidle, IN OUT TEXT _toolTipText)
 ; akcie
```
END XXX\_OnGraphValueToolTipText

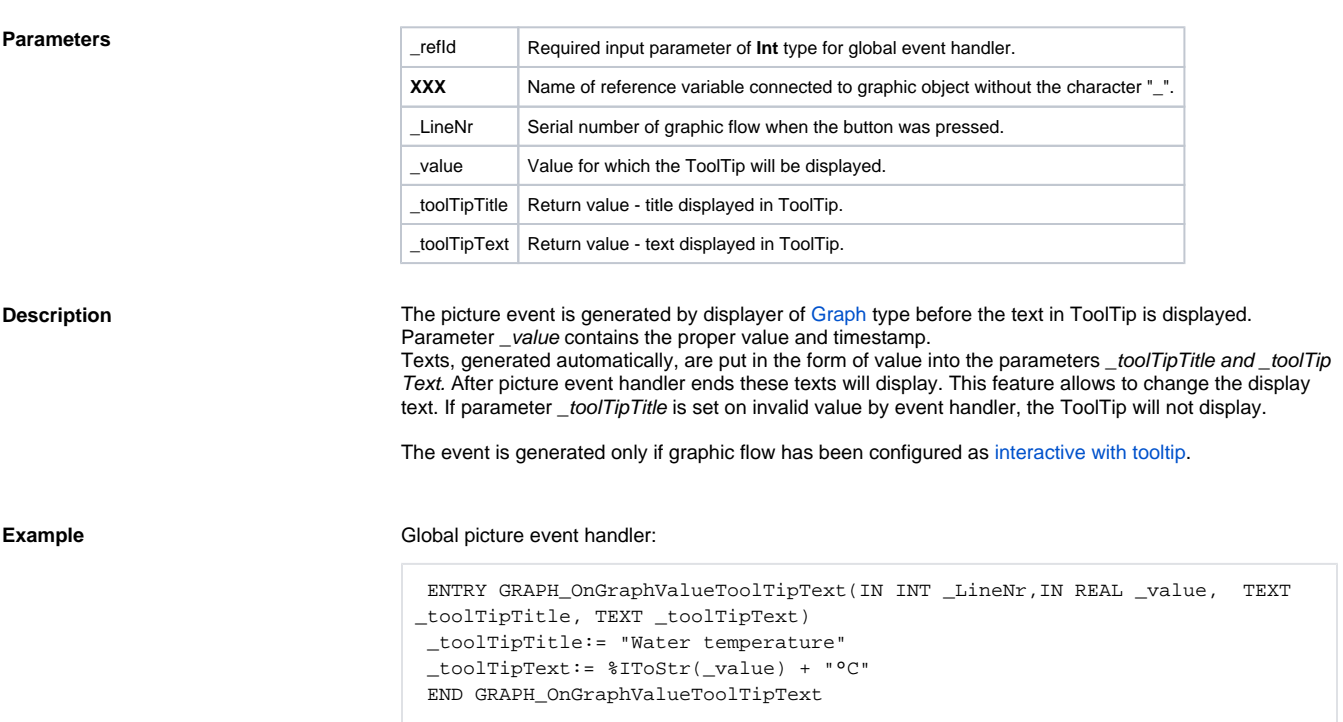

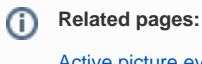

[Active picture events](https://doc.ipesoft.com/display/D2DOCV23EN/Picture+Events) [ENTRY - picture event handler](https://doc.ipesoft.com/display/D2DOCV23EN/Entry+-+Picture+Event+Handler)